**Kurvendiskussion zu** f  $|x \to y = f(x)$ 

$$
= -\frac{1}{2} \frac{x^2(x-1)}{(5-x)*(2x+3)} = \frac{x^3 - x^2}{4x^2 - 14x - 30} = \frac{1}{4}x + \frac{10}{16} + \frac{\frac{65}{4}x + \frac{75}{4}}{4x^2 - 14x - 30}
$$

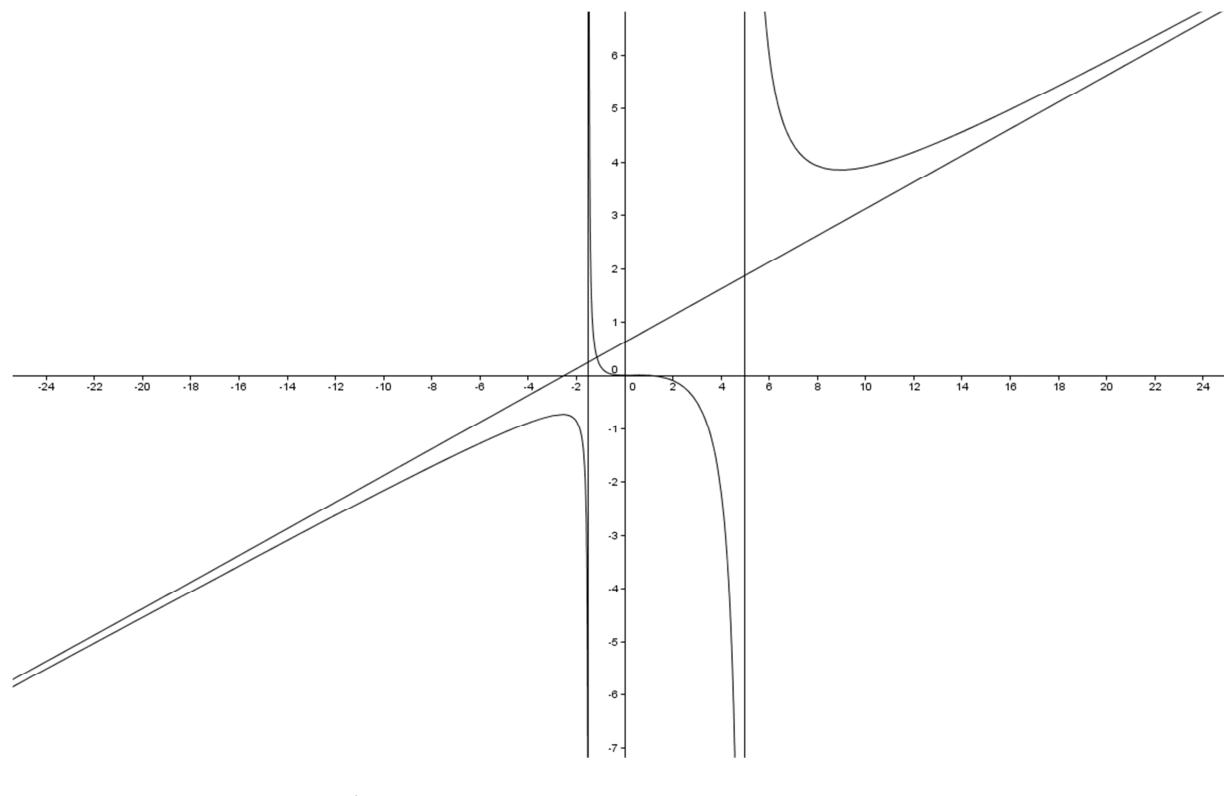

\* Definitionsbereich:  $D_f = R \{ -1, 5; 5 \}$ 

\* Grenzwerte  $\lim_{x\to\pm\infty} f(x) \approx \lim_{x\to\pm\infty} \frac{x^3}{4x^2} = \lim_{x\to\pm\infty} \frac{x}{2}$  $\frac{1}{4}$  =  $\pm \infty$ 

- \* Nullstellen im Zähler:  $x_{1/2} = 0$  doppelte Nullstelle, kein VZW  $x_3 = 1$  einfache Nullstelle, VZW
- \* Nullstellen im Nenner ( mögliche Polstellen senkrechte Asymptoten ):

$$
x_4 = 5 \quad \text{einfache Nullstelle, VZW}, x_6 = -\frac{3}{2} \quad \text{einfache Nullstelle, VZW}
$$

- \* Symmetrie: keine erkennbar
- \* schiefe Asymptote ( Zählergrad = Nennergrad +1 )

s:  $y = \frac{1}{4}x + \frac{5}{8}$  aus Polynomdivision

Das Vorzeichen kann bei stetigen Funktionen (alle normalen Funktionen ! - mathematisch: stetigen Funktionen) nur bei Nullstellen im Zähler oder im Nenner wechseln - es genügt also, alle Nullstellen im Zähler oder Nenner auf Vorzeichenwechsel hin zu untersuchen!

Beispiel:  $h(x) = -\frac{(2-x)^3}{(x-5)^2}$ Nullstelle im Zähler: 2, doppelt - kein VZW

Nullstelle im Nenner: 5, einfache - VZW

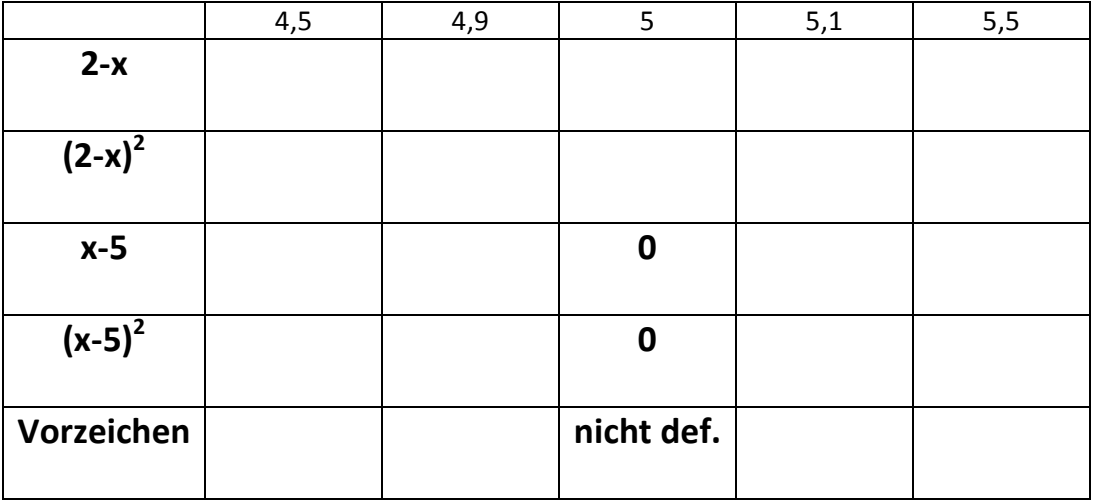

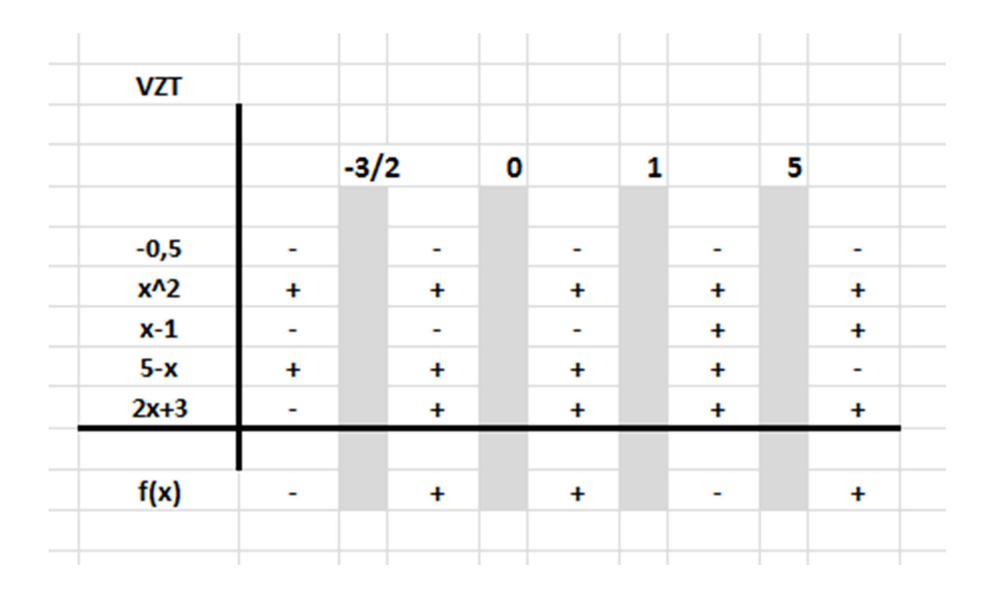

zur HA

Kurvendiskussion zu f  $\vert x \to y = f(x)$ 

 $*$  VZT

$$
= -\frac{1}{2} \frac{x^2(x-1)}{(5-x)^2 \cdot (2x+3)} = -\frac{1}{2} \frac{x^2(x-1)}{(5-x)^2(2x+3)}
$$

\* Definitionsbereich:  $D_f = R \{ -1, 5; 5 \}$ 

\* **Grenzwerte** 
$$
\lim_{x \to \pm \infty} f(x) \approx \lim_{x \to \pm \infty} \frac{x^3}{4x^3} = \lim_{x \to \pm \infty} \frac{1}{4} = \frac{1}{4}
$$

- \* Nullstellen im Zähler:  $x_{1/2} = 0$  doppelte Nullstelle, kein VZW  $x_3=1$  einfache Nullstelle,VZW
- \* Nullstellen im Nenner ( mögliche Polstellen senkrechte Asymptoten ):

 $x_4 = 5$  doppelte Nullstelle, kein VZW,  $x_6 = -\frac{3}{2}$  $\frac{3}{2}$  einfache Nullstelle,VZW \* Symmetrie: keine erkennbar

\* waagrechte Asymptote (Zählergrad = Nennergrad)  $y = \frac{1}{4}$ 

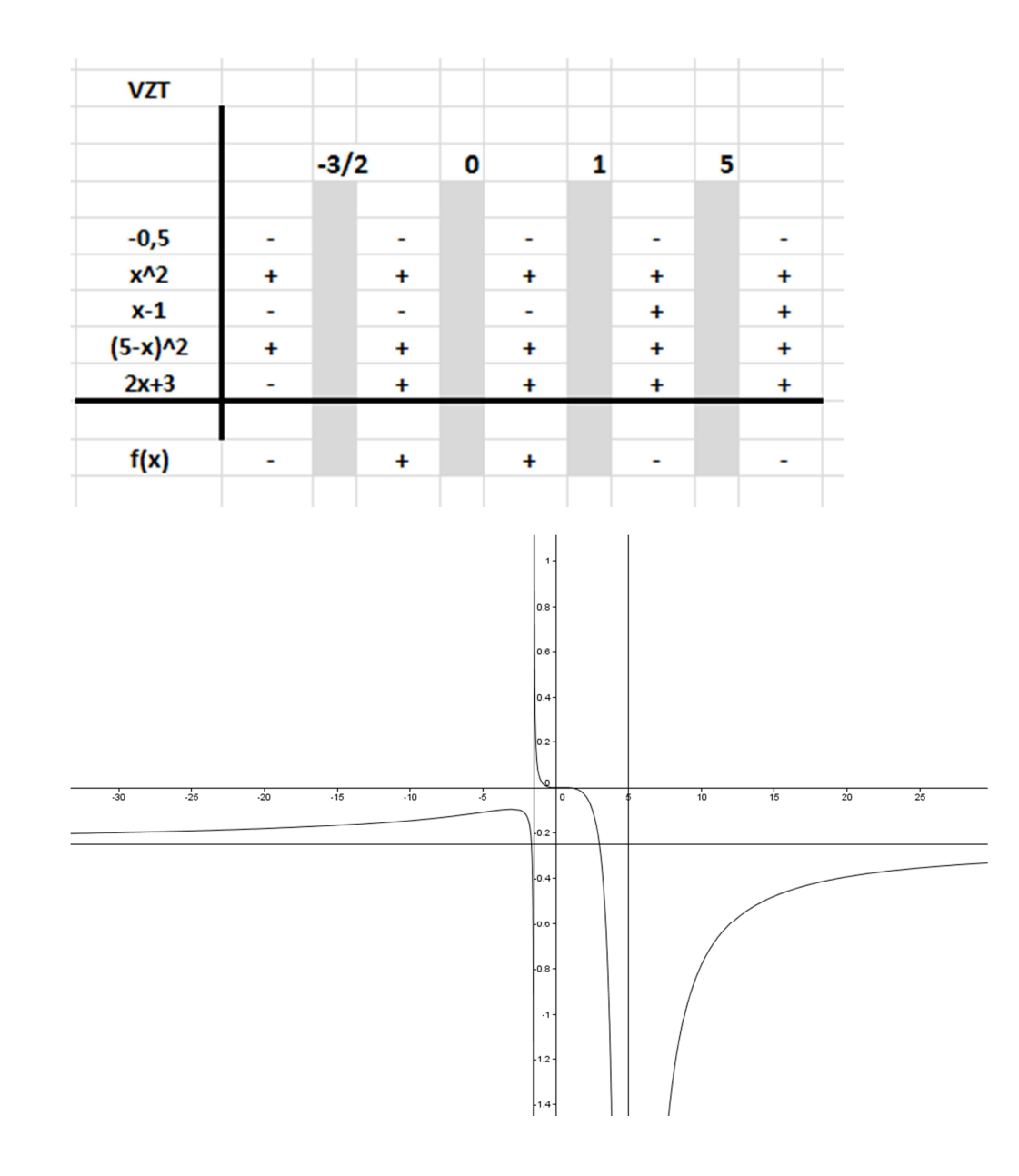